Appendix B

## **SCC Adults Finance Homecare Invoice Process**

**Originator - Adults Finance Manager 1 June 2017**

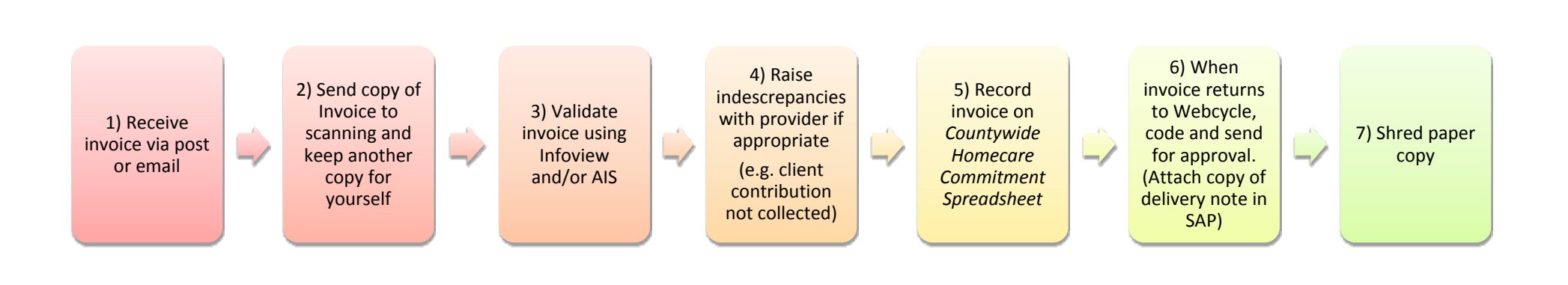

Homecare Invoice Process 2017 Version 2 (04092017)

**OMERSE** WWW.SOMERSET.GOV.UK